#### **Transmission Over a Channel**

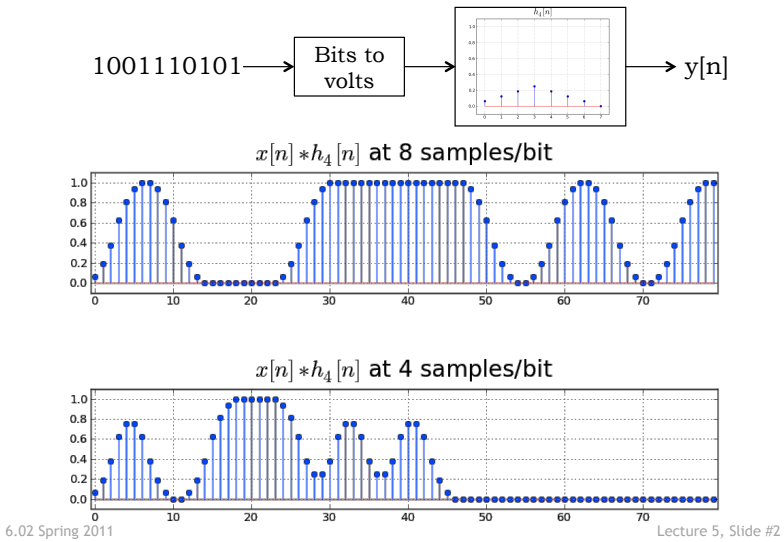

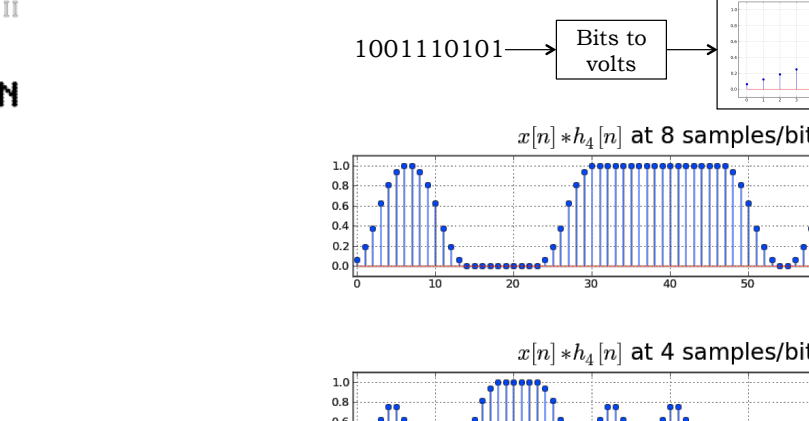

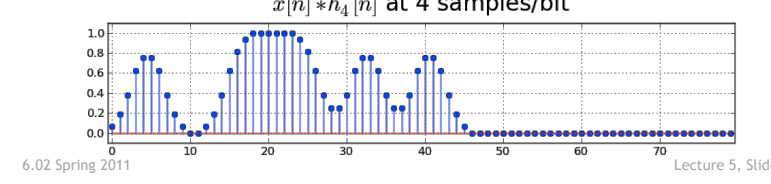

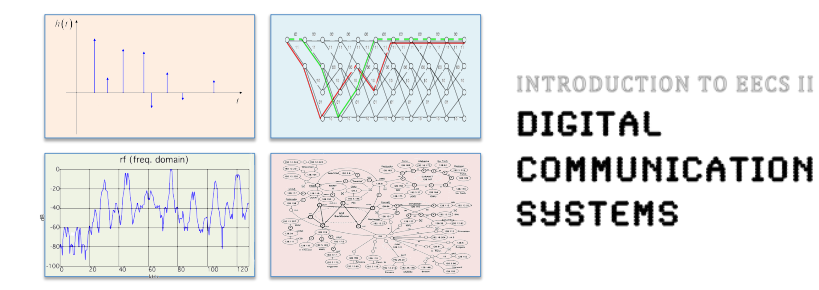

# **6.02 Spring 2011 Lecture #5**

- Intersymbol interference
- Deconvolution
- Stability & noise, approximate deconvolvers

6.02 Spring 2011 Lecture 5, Slide #1

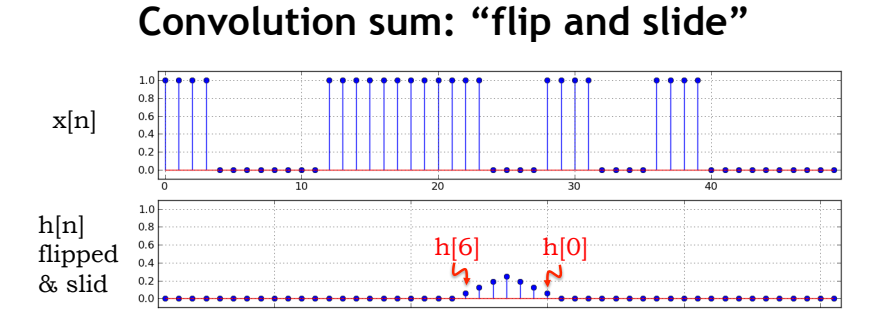

 $y[28] = x[28]h[0] + x[27]h[1] + ... + x[22]h[6]$ 

Visual representation of convolution sum: do a horizontal flip of the of graph of h[n], then slide along under  $x[n]$ .

To compute y[m], slide flipped h[n] until h[0] is under  $x[m]$ , then compute sum of element-by-element product of the two sequences.

# **Intersymbol Interference (ISI)**

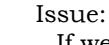

If we send a small number of samples/bit, the active portion of h[n] may cover more than one bit cell when doing convolution sum.

#### Result:

y[n] values for a particular bit cell include contributions from neighboring cells.

Example: y[28] is the lowest voltage received for the "0" bit, but includes contributions from the neighboring "1" bits.

 $1.0$ 

 $0.8$ 

 $0.6$ 

 $0.4$  $0.2$  $0.0$  $\overline{20}$ 

 $1.0\,$  $0.8$  $0.6$  $0.4$  $0.2$ 

 $0.<sub>C</sub>$ 

"1"  $"0"$  "1"

 $\overline{24}$ 

 $\frac{1}{28}$ 

<u> 10</u>

क

## **Given h[n], how bad is ISI?**

Recipe:

1. Compute B, the number bits "covered" by  $h[n]$ . Let  $N =$ 

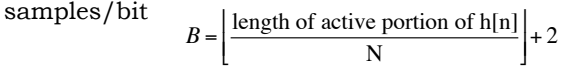

- 2. Generate a test pattern that contains all possible combinations of B bits – want all possible combinations of neighboring cells. If B is big, randomly choose a large number of combinations.
- 3. Transmit the test pattern over the channel  $(2^N)^*B$  samples)
- 4. Instead of one long plot of y[n], plot the response as an *eye diagram:* 
	- a. break the plot up into short segments each containing 2N+1 samples, starting at sample 0, N, 2N, 3N, …
	- b. plot all the short segments on top of each other

6.02 Spring 2011 Lecture 5, Slide #5

# **Eye Diagram Example**

Using  $h_4[n]$  and samples\_per\_bit=4:  $B = 3$ 

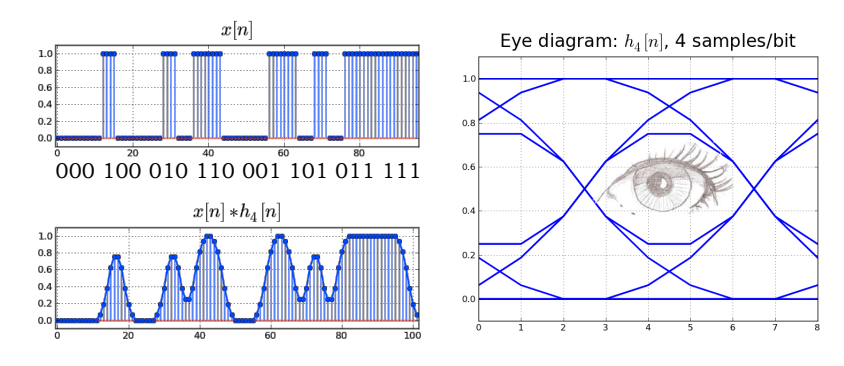

Eye diagrams make it easy to find the worst-case signaling conditions at the receiving end.

6.02 Spring 2011 Lecture 5, Slide #6

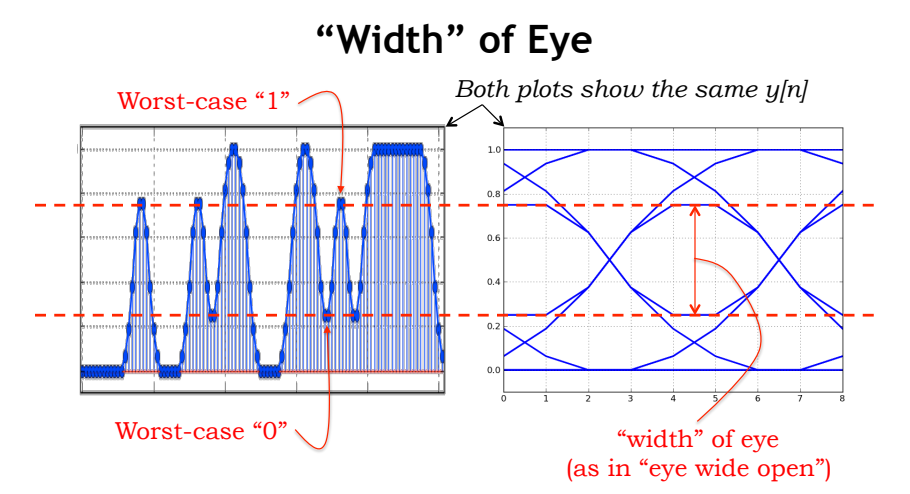

To maximize noise margins:

Pick the best sample point  $\rightarrow$  widest point in the eye Pick the best digitization threshold  $\rightarrow$  half-way across width

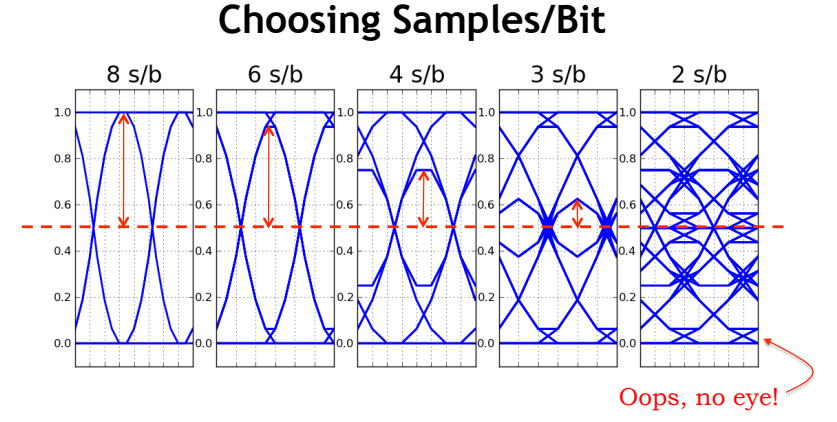

Given h[n], you can use the eye diagram to pick the number of samples transmitted for each bit (N):

Reduce N until you reach the noise margin you feel is the minimum acceptable value.

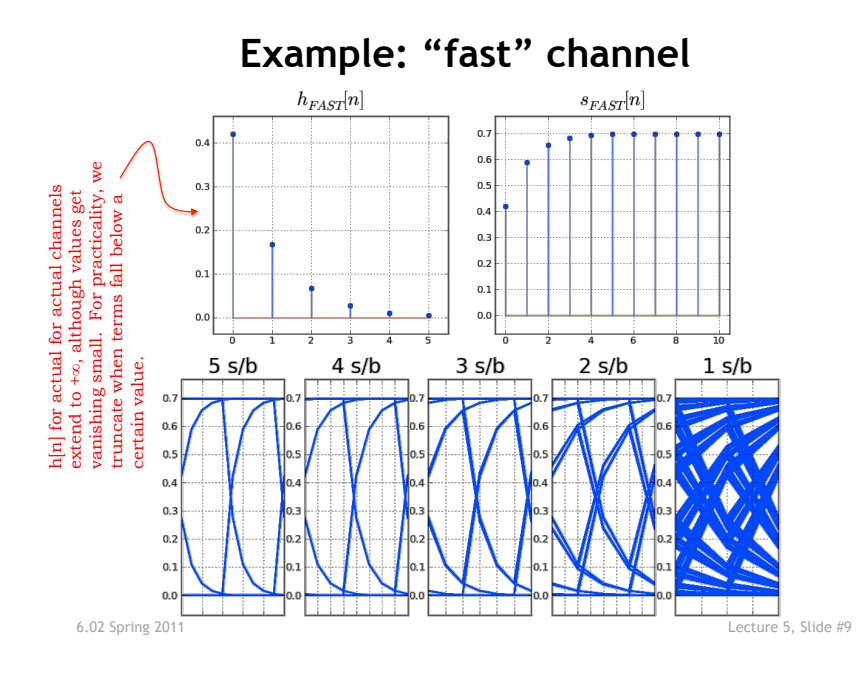

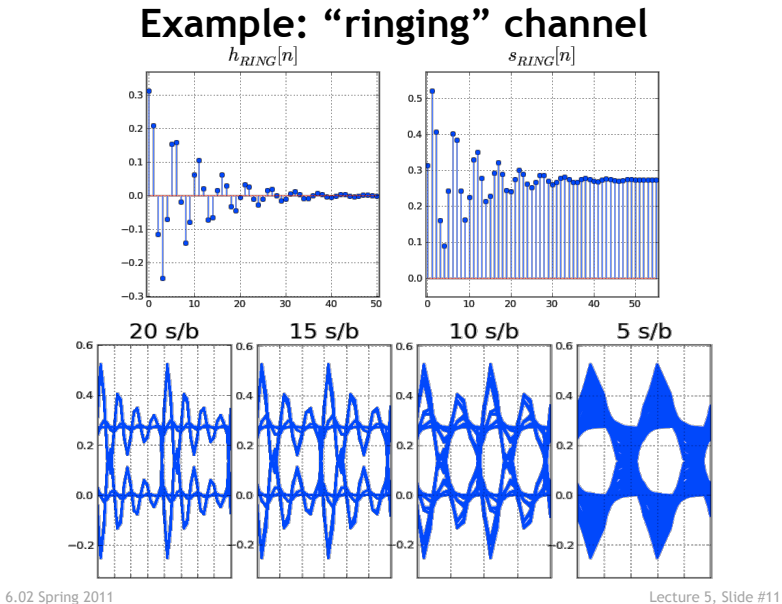

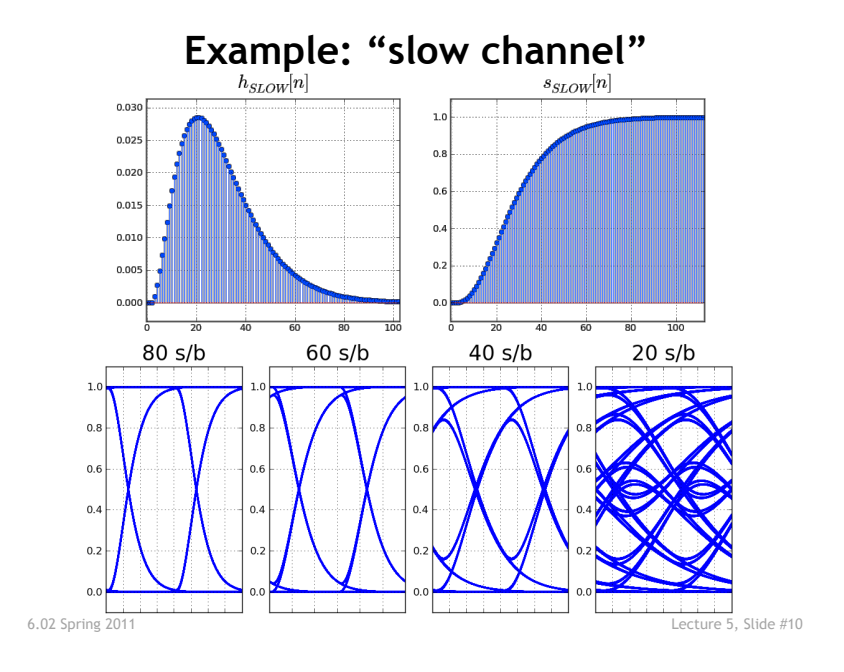

**Can We Recover From ISI?**   $x[n]$  20 s/b want  $\frac{1}{150}$  $\frac{1}{250}$  $x[n]*h_{SLOW}[n]$  $0.6$ <br> $0.4$ have  $\overline{100}$  $\frac{1}{150}$  $\frac{1}{200}$ 

After all, in a perfect world (no noise), no information has been lost, only spread out over many samples.

Given y[n] and h[n], can we develop an estimate w[n] for the actual input waveform x[n]? We could, of course, easily receive x[n]!

 $0.8$ 

# **Difference Equation for w[n]**

If w[n] was a perfect estimate of  $x[n]$ , it would satisfy:

 $y[n] = w[n]h[0] + w[n-1]h[1] + w[n-2]h[2] + ... + w[n-K]h[K]$ Simplifying assumption:  $h[K]$  is last non-zero element

Let's solve this for w[n]:

$$
w[n] = \frac{1}{h[0]} \Big( y[n] - \Big( w[n-1]h[1] + w[n-2]h[2] + \dots + w[n-K]h[K] \Big) \Big)
$$
  
Given y[n] and h[n], we can 
$$
w[0] = \frac{1}{h[0]} \Big( y[0] \Big) \qquad \begin{array}{|l|l|} \hline h[i] = 0 & i < 0 \text{ or } i > K \\ \hline w[j] = 0 & j < 0 \end{array}
$$
  
incrementally compute  
sequence w[n] using a  
straightforward "plug and  
chug" approach:  

$$
w[2] = \frac{1}{h[0]} \Big( y[2] - w[1]h[1] - w[0]h[2] \Big)
$$
  
6.02 Spring 2011  
Letermine 5, slide #13  
Letermine 5, slide #13

# **Deconvolution Example**

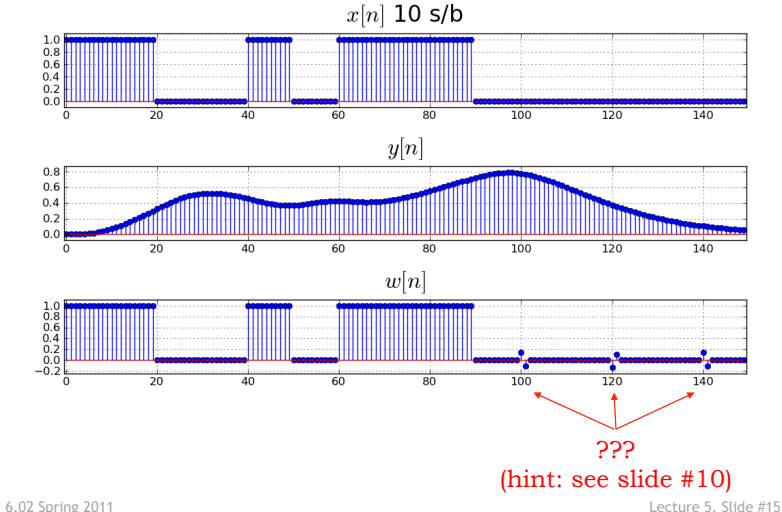

## **What if h[0]=0?**

$$
w[n] = \frac{1}{h[0]} \Big( y[n] - \Big( w[n-1]h[1] + w[n-2]h[2] + \dots + w[n-K]h[K] \Big) \Big)
$$

Oops! Division by 0 isn't a good idea…

Zeros at the beginning h[n] represent a channel with a delay: m zeros would mean a m-sample delay. We can eliminate the delay without affecting our estimate for x[n]. So

- 1. Count the number of zeros at the front of  $h[n] = m$
- 2. Eliminate the first m elements of h[n], and eliminate the first m elements of y[n]
- 3. Now use the equation above on the shortened h[n] and y[n]

6.02 Spring 2011 Lecture 5, Slide #14

#### **Sensitivity to Noise**

Let's consider what happens if some small amount of noise  $(\epsilon)$ is added to the first sample of the response  $(y[0])$ :

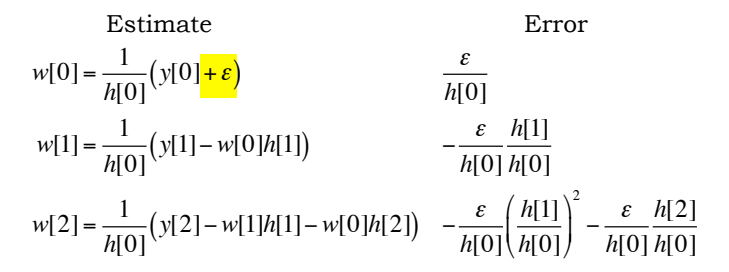

Question: is the error growing as we compute more w's?

Answer: depends on h[0] and the ratios h[m]/h[0]. Small values of h[0] and  $(h[m]/h[0]) > 1$  are troublesome...

#### **Noisy Deconvolution Example**

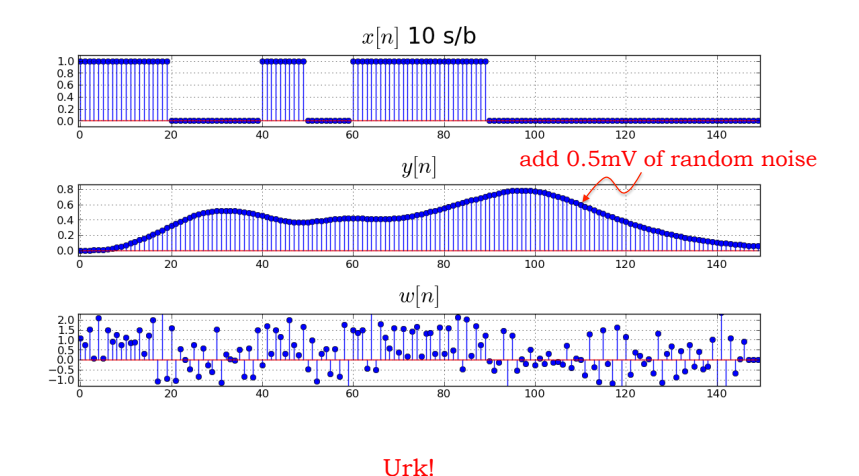

6.02 Spring 2011 Lecture 5, Slide #17

### **Stability Criterion**

The notes have a derivation of the following sufficient (very conservative) condition that will ensure the stability of the deconvolver operating on a noisy y[n]:

$$
\sum_{m=1}^{K} \left| \frac{h[m]}{h[0]} \right| < 1 \quad \text{or, perhaps more usefully} \quad \sum_{m=1}^{K} \left| h[m] \right| < \left| h[0] \right|
$$

What if my h[n] doesn't meet this criterion?

Make a new "approximate" h[n] that does! Combine samples at the beginning of h[n] to make a bigger h[0].

6.02 Spring 2011 Lecture 5, Slide #18

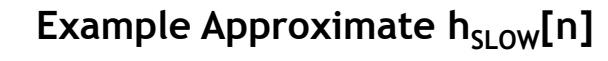

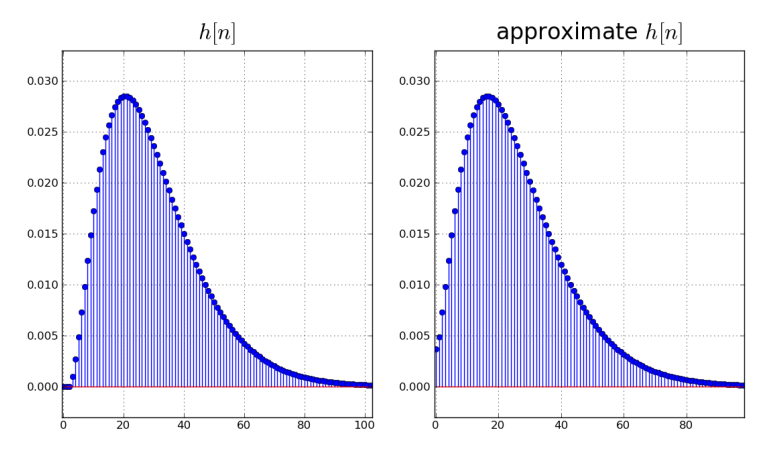

Approximation: combine first 5 samples of  $h_{\text{SLOW}}[n]$ 

# **(Less) Noisy Deconvolution Example**

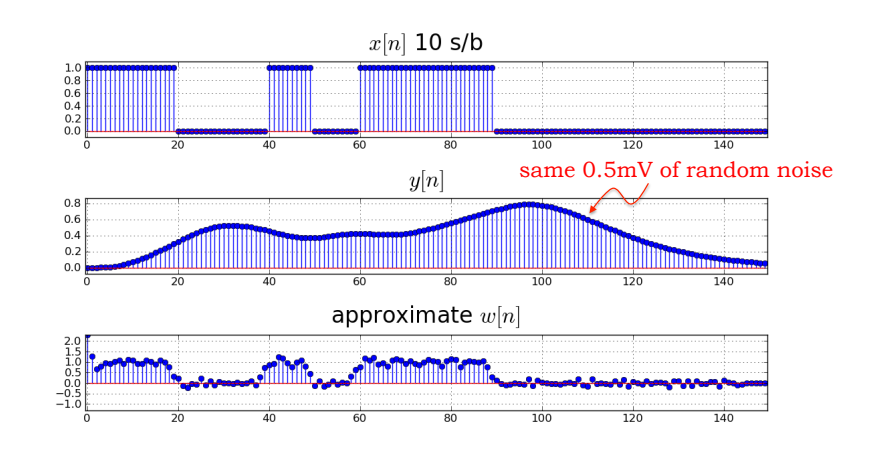